# Git cheat sheet

# Git installation

For GNU/Linux distributions, Git should be available in the standard system repository. For example, in Debian/ Ubuntu please type

\$ sudo apt-get install git

# Git config

\$ git config --global user.name "My Name" \$ git config --global user.email "me@cusy.io"

Set name and email address that will be attached to your commits and tags.

\$ git config --global color.ui auto

Set colorisation of Git output

# .gitignore

Some files usually shouldn't be tracked by git. They are written to a special file named .gitignore . You can find helpful templates at <github.com/veit/dotfiles/> .

# Start a project

#### \$ git init [my\_project]

Create a new local repository.

If [my\_project] is provided, Git will create a new directory and initialise it as a repository.

If [my\_project] is not provided, the new repository is initialised in the current directory.

#### \$ git clone [project\_url]

Downloads a project with all branches and the entire history from the remote repository.

# Work on a project

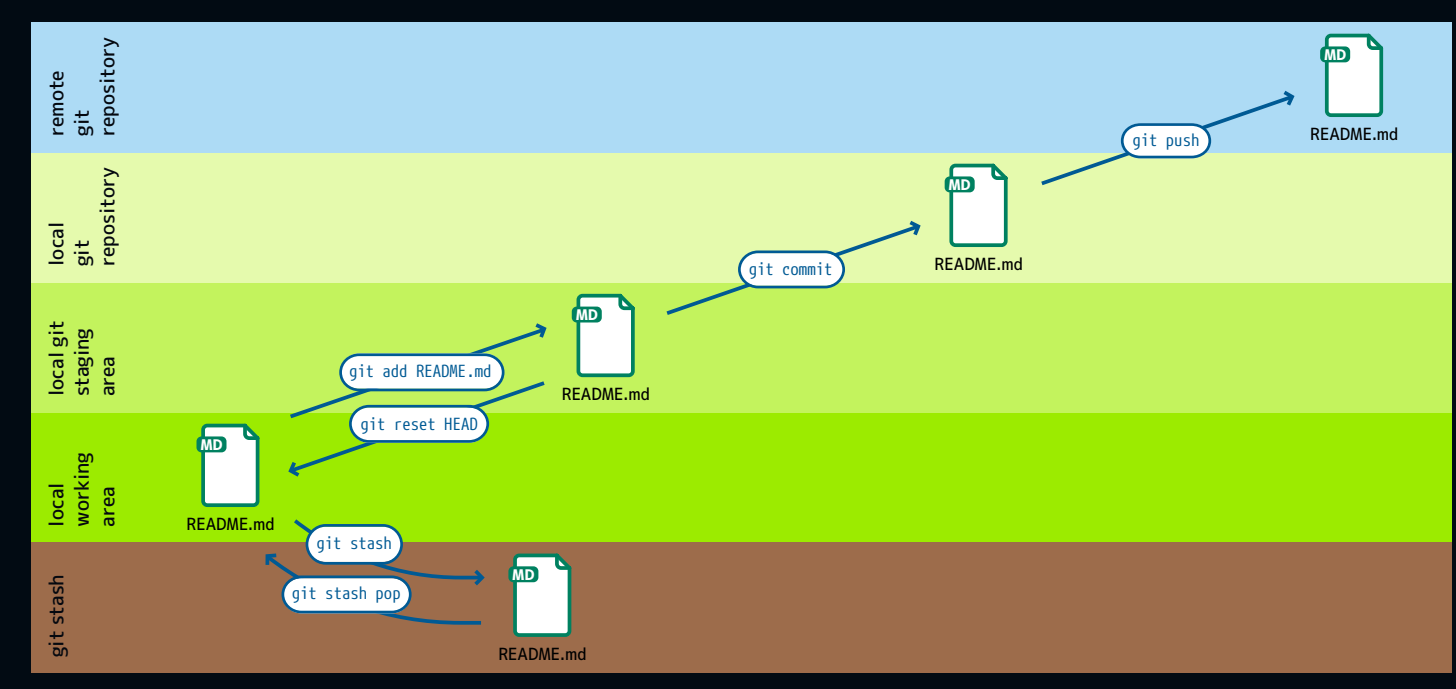

#### \$ git status

Display the status of the working directory with new, staged and modified files for the current branch.

#### \$ git add [file]

Add a file to the staging area.

#### \$ git add -p [file]

Add only parts of a file to the staging area.

#### \$ git diff [file]

Show changes between working and staging area.

\$ git diff --staged [file]

Show changes between staging area and repository.

\$ git checkout -- [file]

Irrevocably discard changes in the working directory.

#### \$ git commit -m 'Commit message'

Create a new commit from added changes.

#### \$ git reset [file]

Revert the file to the last commited version.

#### \$ git rm [file]

Remove the file from working directory and staging area.

#### \$ git stash

Put current changes from your working directory into stash for later use.

#### \$ git stash list

List the modifications stashed away with git stash .

\$ git stash show [<stash>]

List the modifications stashed away with git stash .

#### \$ git stash pop [<stash>]

Inspect the modifications stashed away.

#### \$ git stash drop [<stash>]

Delete a specific stash from all your previous stashes.

# Git branching

#### \$ git branch [-a]

List all local branches in the repository.

[-a] shows also the remote branches.

#### \$ git branch [branch\_name]

Creates a new branch, referencing to the current HEAD .

#### \$ git checkout [-b] [branch name]

Switch the working directory to the specified branch.

-b will create the specified branch if it does not exist.

#### \$ git merge [from name]

Join specified [from name] branch into your current branch (the one you are on currently).

#### \$ git branch -d [name]

Remove selected branch, if it is already merged into any other.

-D instead of -d forces deletion.

### Review

#### \$ git log [-n count]

List the commit history of the current branch.

-n limits the list to the last n commits.

#### \$ git log --oneline --graph --decorate

An overview with reference labels and history graph – one commit per line.

#### \$ git log ref..

List commits that are present on the current branch and not merged into ref . ref can be a branch name or a tag. name.

#### \$ git log ..ref

List commits that are present on ref and not merged into the current branch.

#### \$ git reflog

List operations (e.g. checkouts or commits) made on the local repository.

### **Tagging**

#### \$ git tag

List all tags.

#### \$ git tag [name] [commit sha]

Create a tag reference named name for current commit.

With sha the specific commit is tagged instead of the current one.

#### \$ git tag -a [name] [commit sha]

Create a tag named name for current commit.

### Reverting

#### \$ git reset [--hard] [target reference]

Switches the current branch to the target reference, leaving a difference as an uncommitted change.

When --hard is used, all changes are discarded.

#### \$ git revert [commit sha]

Create a new commit, reverting the changes from the specified commit. It generates an inversion of changes.

#### \$ git fetch [remote]

Fetch changes from the remote, but not update tracking branches.

#### \$ git fetch --prune [remote]

Delete remote Refs that were removed from the remote repository.

#### \$ git push --prune [remote]

Remove remote branches that don't have a local counterpart.

# Synchronising repositories

#### \$ git pull [remote]

Fetch changes from the remote and merge the current branch with its upstream.

#### \$ git push [--tags] [remote]

Push local changes to the remote. Use --tags to push tags.

#### \$ git push -u [remote] [branch]

Push the local branch to a remote repository. Set its copy as an upstream.

Text and design by Cusy GmbH ([CC BY-SA 4.0](https://creativecommons.org/licenses/by-sa/4.0/))

<https://cusy.io/en/seminars> <https://cusy.io/de/seminare>

>CUSY

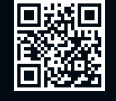